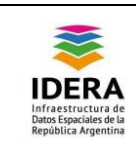

# **Cronograma y Resúmenes de Ponencias del Bloque 1**

**Viernes 29 de Junio, de 09:00 a 11:00 hs.**

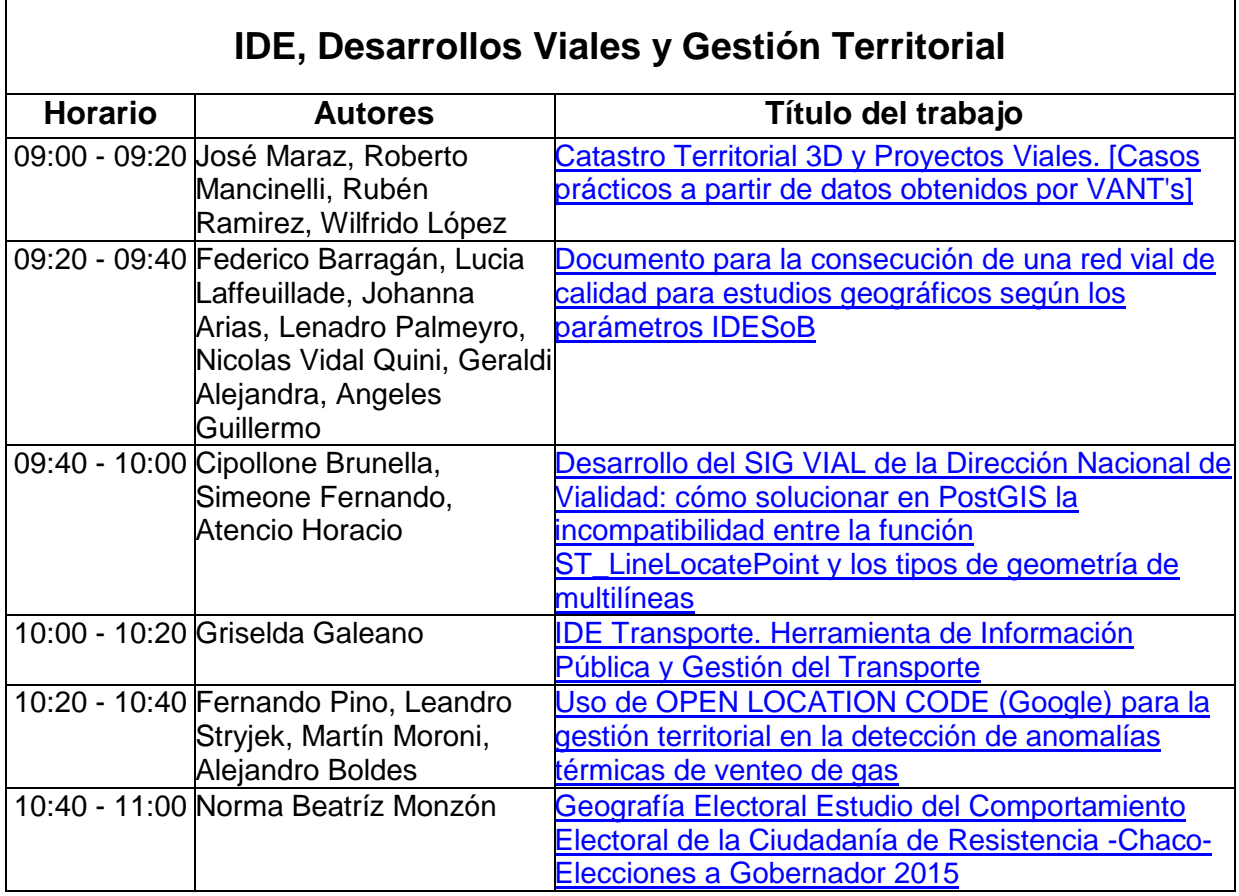

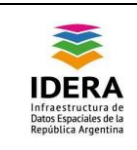

**IDE, Desarrollos Viales y Gestión Territorial**

### <span id="page-1-0"></span>**Catastro Territorial 3D y Proyectos Viales Casos prácticos a partir de datos obtenidos por VANT's**

José Maraz<sup>1</sup>, Roberto Mancinelli<sup>1</sup>, Rubén Ramirez<sup>1</sup> ,Wilfrido López<sup>1</sup>

<sup>1</sup> Universidad Nacional de San Juan. Laprida (Oeste) 1130,

San Juan Capital, San Juan

{jmaraz, rmancinelli, rramirez, wilfrido}@unsj.edu.ar

**Resumen:** Millones de usuarios en todo mundo, especialistas o no en geotecnologías, navegan a través de la Internet explorando casi como un juego calles y ciudades de todo el mundo, así pueden "visitar" en minutos lugares en todos los continentes.

De alguna forma, éste simple hecho, nos invita a reflexionar respecto de la cantidad de datos e información georreferenciada que se genera y disponibiliza a partir de geotecnologías como teledetección, GPS, VANT, GIS, etc., y que conjuntamente con la evolución de los sistemas de almacenamiento y administración (bases de datos espaciales o geodatabase), la definición e implementación de estándares, nos plantea escenarios fascinantes para explotar ese potencial.

Con éste trabajo, mostraremos algunos resultados prácticos a partir de visualizar un catastro territorial 3D y una alternativa para obtener datos vinculados con proyectos viales. Ambos ejemplos fueron realizados a partir de una nube de puntos generada por un VANT (DRON) eBee en una zona urbana (acceso Este) del Gran San Juan, provincia de San Juan, Argentina. **Palabras Claves:** Geotecnología, VANT, Dron, Catastro, Vial.

-

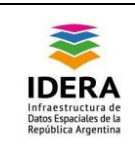

## <span id="page-2-0"></span>**Documento para la consecución de una red vial de calidad para estudios geográficos según los parámetros IDESoB**

Federico Barragán<sup>1,2</sup>, Lucia Laffeuillade<sup>1,2</sup>,Johanna Arias<sup>2</sup>,Lenadro Palmeyro<sup>2</sup>,Nicolas Vidal Quini<sup>2</sup>, Geraldi Alejandra<sup>1,2</sup>, Angeles Guillermo<sup>1,2</sup>

 $1$  Departamento de Geografía y Turismo. UNS. 12 de octubre 1098, 4er Piso. Tel: (0291)

4595144 {federico.barragan, lucia.laffeuillade, guillemo.angeles }@uns.edu.ar y ageraldi@criba.edu.ar

<sup>2</sup>Laboratorio de Geotecnologías, Departamento de Geografía y Turismo, UNS. 12 de octubre

1098, 3er Piso. Tel: (0291) 4595144 (Int. 2932) {labgeot@uns.edu.ar}

**Resumen:** La información geográfica (IG) es utilizada para la toma de decisión en esferas tanto públicas como privadas debido a la relativa facilidad que ha dado la proliferación de las geotecnologías y la posibilidad de acceso a la IG a través de las IDEs oficiales que los proporcionan de manera rápida y fácil. Conocer la calidad de esa IG es de vital importancia para acercarse a resultados más precisos acerca de la realidad estudiada. El objetivo de este documento es dejar plasmado el proceso realizado para llegar a concretar una entidad de líneas que se ajuste a parámetros mínimos de las normas o estándares. De esta manera se posee un control y se acepta para ser utilizado en los distintos estudios de carácter geográfico que se realicen dentro y fuera de la IDESoB.

**Palabras Claves:** Red vial, Calidad, Interoperabilidad, Estudios Geográficos,

IDESoB.

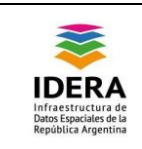

#### <span id="page-3-0"></span>**Desarrollo del SIG VIAL de la Dirección Nacional de Vialidad: cómo solucionar en PostGIS la incompatibilidad entre la función ST\_LineLocatePoint y los tipos de geometría de multilíneas**

Brunella Cipollone, Fernando Simeone e Ing. Horacio Atencio<sup>1</sup>

<sup>1</sup> Dirección Nacional de Vialidad (DNV). Av. Julio A. Roca 738, Ciudad Autónoma de Buenos

Aires, Buenos Aires, Argentina. Tel.: (5411) 4343-8521. {bcipollone, fsimeone,

#### [hatencio@vialidad.gob.ar}](mailto:hatencio@vialidad.gob.ar)

**Resumen:** En el desarrollo del nuevo SIG VIAL de la Dirección Nacional de Vialidad, específicamente refiriéndonos a la etapa de la programación de la base de datos espaciales a través de la herramienta de PosgreSQL y su extensión PostGIS, han ido surgiendo diversas dificultades con los parámetros que debíamos registrar dado que nuestro dato geoespacial de base son los vectores de geometría de tipo lineal correspondientes a la Red Vial Nacional y éstos son considerados como multilíneas. Lo cual generaba un error en la programación que debía sortearse indefectiblemente para poder avanzar con el proyecto. Con el caso de ejemplo de los parámetros de TMDA, se demuestra cómo surgió este contratiempo y cómo ha sido el desarrollo del recurso que creamos para su resolución: una nueva función de tipo ST LineLocatePoint (mismos parámetros) pero aplicable adicionalmente a geometrías de multilíneas.

**Palabras Claves:** SIG VIAL, PostgreSQL, PostGIS, ST\_LineLocatePoint, geometrías de multilíneas.

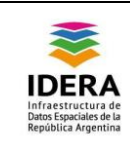

#### <span id="page-4-0"></span>**IDE Transporte: Herramienta de Información Pública y Gestión del Transporte**

Diego Giordano<sub>1</sub>, Griselda Galeano<sub>1</sub>, Javier Diaz y AbelIturralde<sub>1</sub> <sup>1</sup>IDE Transporte, Dirección de Estudios y Sistemas, Dirección de Observatorio Estudios y Sistemas/Subsecretaría de Planificación y Coordinación/Secretaría de Planificación de Transporte/Ministerio de Transporte Bouchard 547 – 5º Piso, CABA Tel: (011) 5288 9100 {dgiordano@transporte.gob.ar, ggaleano@transporte.gob.ar}

**Resumen:** La actual dinámica de cambios requiere contar con Información oportuna, actualizada, y de calidad, para la toma de decisiones de manera eficaz y competitiva. Con la misión de conformar una estructura virtual en red integrando todas las Secretarías y Organismos descentralizados del Ministerio de Transporte, desde la Secretaría de Planificación de Transporte y se implementa la IDE Transporte, adherida a IDERA.

Los objetivos son:

Garantizar el acceso a la información de transporte de manera confiable, segura y actualizada.

Facilitar la disponibilidad de la información de transporte bajo los estándares de interoperabilidad

Facilitar la disponibilidad de información complementaria para la planificación, operación y monitoreo del Transporte en todos sus modos

El criterio adoptado para el desarrollo de herramientas de gestión particulares para un área y/o Plan o Proyecto, es que sea integrado al conjunto de herramientas, procesos y tecnologías de la IDE Transporte y comparta con ésta, estándares técnicas y procedimientos, de modo que permitan la simultaneidad de trabajo a los diferentes usuarios del plan, la carga de la información y el monitoreo a través de una interfaz consensuada y normalizada con cada área, en la especificidad de cada Área o Plan.

**Palabras Claves:** IDE Transporte, transporte, herramientas de gestión, interfaz, información complementaria, integrar, plan mejoras, caminos rurales.

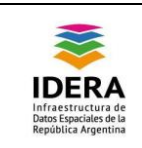

### <span id="page-5-0"></span>**Uso de OPEN LOCATION CODE (Google) para la gestión territorial en la detección de anomalías térmicas de venteo de gas**

Fernando Pino<sup>1</sup>, Martín Moroni<sup>1</sup> Leandro Stryjek<sup>1</sup> y Alejandro Boldes<sup>1</sup>

 $1$  Ministerio de Energía y Minería de la Nación – Secretaría de Coordinación de

Planeamiento Energético – Dirección Nacional de Información Energética – Tecnología de la

Información – Av. Paseo Colón 189 piso 3 sector 314. Ciudad Autónoma de Buenos Aires.

#### Tel: (011) 4349-8325

#### [{fpino, mmoroni, lstryjek, abolde@minem.gob.ar}](mailto:fpino,%20mmoroni,%20lstryjek,%20abolde@minem.gob.ar)

**Resumen:** El Ministerio de Energía y Minería (MINEM) recibe mensualmente datos de operación de numerosas instalaciones relacionadas con el mercado energético, siendo de suma importancia la ubicación geográfica de cada una de estas.

En zonas de producción de petróleo y gas, suelen existir chimeneas y fosas de venteo de gas, en las cuales dicho proceso debe realizarse bajo autorización de la autoridad de aplicación, y su incumplimiento puede derivar en fuertes sanciones a la empresa. Las empresas se encuentran obligadas a declarar bajo la Resolución 319/1993 los puntos dónde se ventea gas.

El MINEM, realiza desde el año 2007 controles de venteos mediante análisis de imágenes térmicas de sensores remotos. La resolución de éstas imágenes es baja, lo que dificulta asociar una anomalía térmica detectada a un punto de venteo declarado por la empresa. Actualmente, dicha asociación se realiza mediante procesamientos geográficos que conllevan elevador niveles de procesamiento.

La utilización de Open Location Code, conocido como Plus Codes, permite prescindir de la ejecución de consultas geográficas para este tipo de análisis, disminuyendo notablemente el procesamiento requerido. Esto, además, adquiere una gran relevancia en aplicaciones móviles a la hora de consultar geográficamente elementos cercanos respecto de la ubicación del usuario.

**Palabras Claves:** OLC, venteos de gas, energía, sensores remotos, anomalías térmicas.

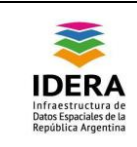

### <span id="page-6-0"></span>**Geografía Electoral del Comportamiento Electoral de la Ciudadanía de Resistencia -Chaco- Elecciones a Gobernador 2015**

Monzón, Norma Beatriz<sup>1</sup>

<sup>1</sup>Instituto de Geografía-Facultad de Humanidades-UNNE [nbmonzon@gmail.com](mailto:nbmonzon@gmail.com)

**Resumen:** El voto es una toma de decisión que, en Geografía Electoral se entiende como comportamiento electoral. Cualquier tipo de comportamiento de un individuo es influenciado por factores externos en mayor o menor medida, específicamente el comportamiento electoral no escapa a este patrón, es por ello que, para lograr un mayor entendimiento del mismo se relacionan los resultados electorales con características socio demográficas de un lugar específico (enfoque ecológico) a los efectos de analizar el comportamiento electoral del lugar.

Las herramientas de análisis espacial que ofrecen los SIG aportan un invaluable apoyo a la investigación electoral plasmando el enfoque ecológico mediante la correlación de las variables que entran en estudio. En este sentido, en el presente trabajo nos proponemos mostrar de qué manera voto el ciudadano de la ciudad de Resistencia, capital de la Provincia del Chaco en las últimas Elecciones de Gobernador ocurridas en el año 2015. Para lo cual relacionamos los resultados de las preferencias electorales hacia los dos Partidos Políticos prioritarios –Vamos Chaco y Frente Chaco Merece Más- con determinadas condiciones socio económicas para arribar a conclusiones, utilizaremos herramientas de Sistemas de Información Geográfica referidas a correlación espacial **Palabras Claves**: Geografía Electoral, análisis espacial, correlación

espacial, SIG, enfoque ecológico